# DISTRIBUIÇÕES POPULACIONAIS \*

(Recebido em 26/12/1967)

### E. P. DOS SANTOS

Departamento de Biologia Geral da Faculdade de Filosofia, Ciências e Letras da USP e Instituto Oceanográfico da USP

#### **SYNOPSIS**

This paper presents an application of a technique of simulation with a digital computer in the analysis of the spatial distribution of populations. It is shown<br>that this method is useful: 1) in the determination of the distributional pattern,<br>2) in testing the applicability of analytical models and i (aggregation), and 3) in the elaboration of the experimental design.

#### INTRODUÇÃO

Um dos problemas fundamentais, num estudo populacional, é a determinação da maneira como a população se distribui, na região em que vive.

Em populações vegetais ou de animais sésseis, êsse estudo freqüentemente tem sido feito através do método dos "quadrados", que consiste na contagem do<br>número de indivíduos delimitado por "sub-áreas", geralmente quadradas, dispostas ao acaso na região. Agrupando êsses números em classes, observados em diferentes sub-áreas, resulta uma distribuição de freqüência (DF).

Em populações de animais vágeis, comumente, é necessário capturar os indivíduos com um aparelho determinado, como uma rêde, draga etc. Qualquer que seja o aparelho, com maior ou menor grau de dificuldade, temos informações semelhantes às obtidas pelo método dos quadrados, isto é, a quantidade de indivíduos existentes, ou pelo menos proporcional à existente, em sub-áreas ou sub-volumes (densidade d), dispostos ao acaso na região.

Em populações de parasitas, o hospedeiro pode ser considerado equivalente às sub-áreas e sub-volumes citados.

Vários "índices de agregação (dispersão)" e "modêlos matemáticos analíticos" (p. 6) foram elaborados para êsses estudos, usando DF observadas como informações básicas. Ésses índices, entretanto, sofrem a influência da densidade média da população e do número de sub-áreas (p. 9), e os modêlos (p. 8) elaborados a partir de premissas simplistas, devido às

dificuldades operacionais, não se ajustam a todos os dados empíricos existentes (bibliografia e revisão em MORISITA, 1959). Idealizamos, portanto, um modo de resolver o problema, simulando a população e a captura (ou coleta), com um computador eletrônico digital IBM-1620, do Centro de Computação Eletrônica do Instituto de Pesquisas Matemáticas da Universidade de São Paulo.

Éste método consiste, bàsicamente, na comparação entre uma DF empírica e uma obtida a partir de uma distribuição simulada e portanto conhecida, e além de determinar a maneira como a população se distribui, permite-nos, também, testar a aplicabilidade de modêlos analíticos e de índices de agregação, elaborar o delineamento experimental, testar hipóteses etc.

Planejamos uma série de publicações, que analisa detalhadamente cada etapa do método e cada aplicação possível, e por isso apresentamos apenas alguns exemplos (p. 8), como ilustração.

#### **DISTRIBUIÇÕES**

Classificamos as distribuições possíveis de uma população (Fig. 1) em:

I — CASUAL, quando os indivíduos se distribuem ao acaso na região;

II — UNIFORME, quando as distâncias entre os indivíduos forem maiores ou iguais a um determinado valor Rt > 0 (para uma determinada densidade média da população);

 $\mathbf{1}$ 

Tese de mestrado apresentada à Cadeira de Biologia Geral da F.F.C.L. da Universidade de São Paulo.

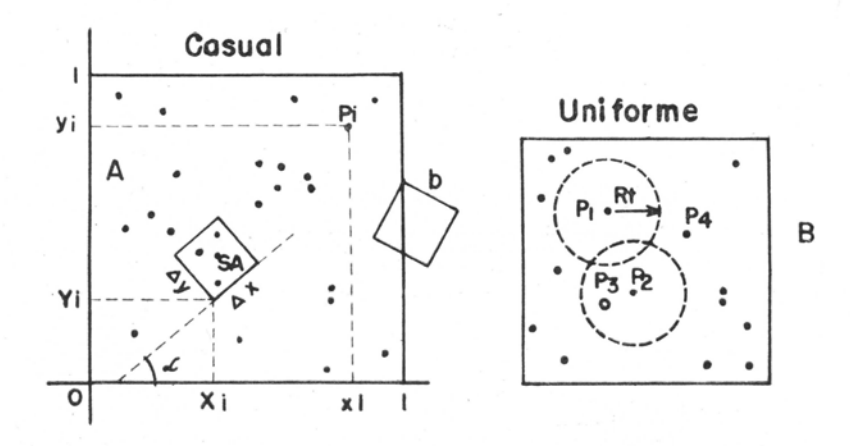

Agregada

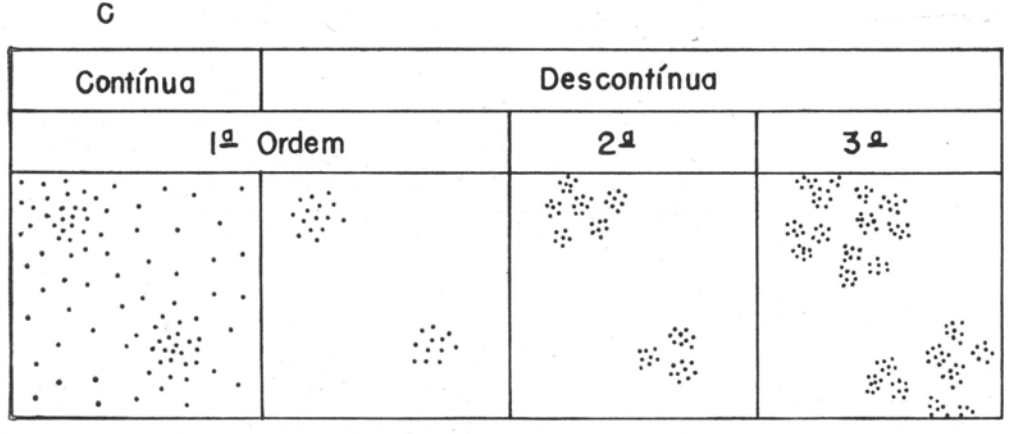

Fig. 1 — Indivíduos representados pelos pontos (P1), em vários tipos de distribuição bidimensional, onde: SA = sub-área; x<sub>1</sub> e y<sub>1</sub> = coordenadas dos pontos P<sub>1</sub>; X<sub>1</sub>, Y<sub>1</sub> e  $\alpha$  = posições das sub-áreas;  $\triangle x$  e  $\triangle y$  = dimensões das sub-áreas; Rt = menor distância entre os indivíduos;  $P_a$  = ponto rejeitado.

III - AGREGADA, quando os indivíduos estiverem reunidos em grupos (agregados), podendo ser: descontínua (discreta) ou contínua, se houver ou não delimitação nítida do agregado na região; de 1.<sup>ª</sup> ordem, quando o agregado fôr constituído por indivíduos com distribuição "intragregada" casual ou uniforme; de 2.ª ordem, quando o agregado fôr constituído por indivíduos reunidos em sub-agregados de 1.ª ordem; de 3.ª ordem, quando a distribuição intragregada fôr de 2.ª ordem etc.

A distribuição pode ser ainda bidimensional ou tridimensional, de acôrdo com a dimensão da região ocupada pela população.

Os indivíduos dessas populações, numa região<br>determinada, podem ser "representados" (Fig. 1A) através de pontos  $(P_i)$  em um gráfico, e as sub-áreas (ou sub-volumes), através de figuras geométricas lançadas no gráfico. O número de pontos delimitado pela figura representa o número de indivíduos coletados (ou capturados) da população.

#### 1) Distribuição Casual

Representemos, inicialmente, uma população com distribuição casual bidimensional (Fig. 1A). Os pon-

tos P<sub>i</sub> terão distribuição casual na área A, quando suas coordenadas (x<sub>i</sub>, y<sub>i</sub>) forem números ao acaso no intervalo [0,1]. Uma sub-área (SA) retangular (ou quadrada) ocupará uma posição ao acaso em A, se as coordenadas (Xi, Yi), de um de seus vértices, forem números ao acaso no intervalo [0,1] e o declive  $(\alpha)$ , de um de seus lados, fôr um número ao acaso no intervalo  $[0^{\circ}, 360^{\circ}]$ . Para evitar que a sub-área tome a posição b da Figura 1A, é necessário:

$$
\sqrt{\Delta x^2 + \Delta y^2} \leq (\text{Xi e Yi}) \leq 1 - \sqrt{\Delta x^2 + \Delta y^2}
$$

onde:  $\Delta x$  e  $\Delta y$  = dimensões do retângulo.

É fundamental, portanto, para êste estudo, a obtenção de números ao acaso, isto é, de números que possuam, num intervalo, a mesma probabilidade de ocorrência (variável aleatória com distribuição uniforme de probabilidade). Podemos, para isto, utilizar uma urna contendo bolinhas numeradas (mesmo número de bolinhas para cada número) e fazer sorteios, ou usar tabelas de números ao acaso (FISHER & YATES, 1957), ou ainda, gerar êsses números com computadores eletrônicos (Kuo, 1966 e TOCHER, 1963), o que é preferível devido à rapidez das operações.

 $\overline{\mathbf{2}}$ 

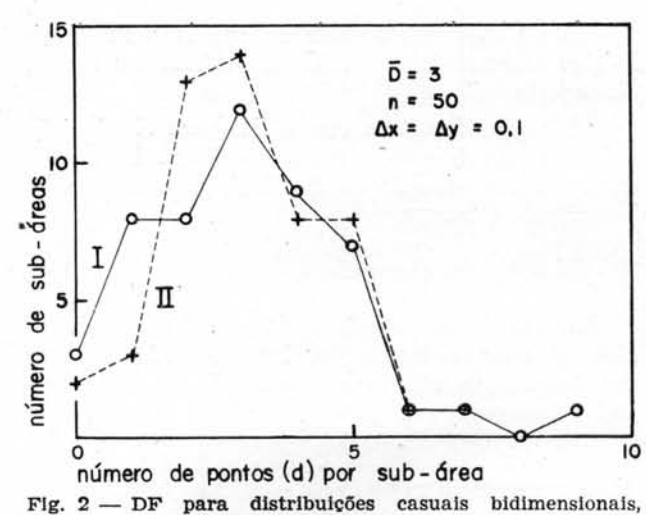

 $\texttt{I}$  - individuos imóveis e $\texttt{II}$  -- individuos com migração caótica, onde:  $\overline{D}$  = densidade média da população (unidade de área =  $\Delta$ x.  $\Delta$ y);  $n =$  número total de sub-áreas;  $\triangle x \cdot e \triangle y =$ dimensões das sub-áreas.

o Programa 1 (p. 10) gera N pares de números ao acaso, correspondentes a  $x_1$  e  $y_1$  de  $P_1$ , n conjuntos de três números ao acaso, correspondentes a Xi, Yi e *a* das sub-áreas, e determina o número (d) de P<sub>i</sub> delimitado em cada sub-área, o que simula uma população com N indivíduos, distribuídos ao acaso em uma região quadrada bidimensional, onde n coletas retangulares são feitas, também, ao acaso.

Definimos  $\bar{D} = \frac{Na}{i}$ 

A

onde: <sup>D</sup>= densidade média da população (unidade densidade media da populación de área  $=$ a),

 $A = \text{área da região } (1 \times 1),$ 

 $a = \text{área da sub-área } (\Delta x \cdot \Delta y).$ 

Com êste programa, podemos efetuar n coletas sôbre N pontos  $(P_i)$  gerados, ou uma coleta para cada conjunto de N pontos, n vêzes. O primeiro procedimento simula uma população com indivíduos imóveis e o segundo, indivíduos com migração caótica na região. O padrão da DF não se altera com o procedimento (Fig. 2).

A Figura 3 foi determinada variando n e D. O padrão modifica-se para  $D > 1$  e < 1.

O Programa 2 (p. 11) simula a mesma população, de acôrdo com um terceiro procedimento, semelhante ao segundo, onde porém a sub-área permanece fixa num determinado local.

A Figura 4 (A, B e c) mostra DF com padrões iguais, para diferentes procedimentos e posições da sub-área.

tsse terceiro procedimento simplifica o programa, permitindo o estudo de distribuições tridimensionais.

A Figura 4n foi obtida com o Programa 3 (p. 11), o qual simula uma população com distribuição casual tridimensional. O padrão apresentado é o mesmo da distribuição bidimensional, quando:

 $\overline{\mathbf{D}}' = \overline{\mathbf{D}} \quad \text{com} \quad \overline{\mathbf{D}}' = \frac{\mathbf{N} \mathbf{v}}{\mathbf{v}}$ 

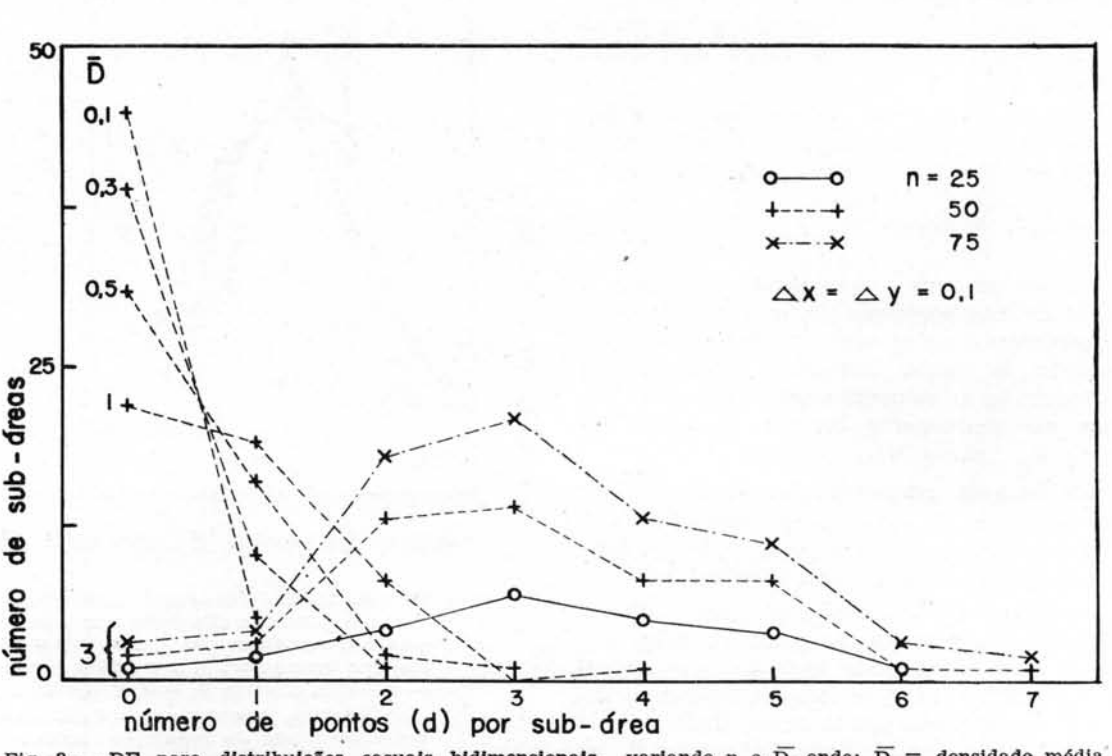

Fig. 3 - DF para distribuições casuais bidimensionais, variando n e  $\overline{D}$ , onde:  $\overline{D}$  = densidade média da população (unidade de área =  $\Delta x$ .  $\Delta y$ ); n = número total de sub-áreas;  $\Delta x \cdot \Delta y =$  dimensões das sub-áreas.

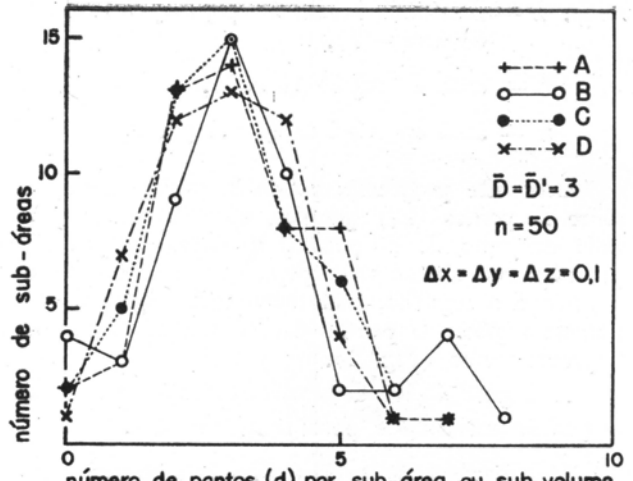

número de pontos (d) por sub-área ou sub-volume Fig.  $4 - DF$  para distribuições casuais: 1) bidimensional com sub-área ao acaso (A), flxa centralmente na área (B) e fixa lateralmente na área (C), e 2) tridimensional com sub-volume fixo centralmente no volume (D), onde:  $\overline{D}$  = densidade média da populacão bldlmenslonal (unidade de área =  $\Delta$ x.  $\Delta$ y);  $\overline{D}'$  = densidade média da população tridimensional (unidade de volume =  $\Delta x$ .  $\Delta y$  $\Delta$  z); n = número total de sub-áreas ou sub-volumes;  $\Delta x$ ,  $\Delta y$  e  $\Delta z$  = dimensões das sub-áreas ou sub-volumes,

onde:  $D' =$  densidade média da população (unidade de volume $=v$ ),

 $V =$  volume da região  $(1 \times 1 \times 1)$ ,

 $v =$  volume do sub-volume  $(\Delta x \cdot \Delta y \cdot \Delta z)$ .

~ O Programa 4 (p. 12) é igual ao Programa 2, porém a sub-área é elíptica e não retangular, permitindo-nos estudar a influência da 'forma da sub·área no padrão da DF.

A Figura 5 mostra, que se modificarmos a forma da sub-área, mantendo constante a área, o padrão da DF não se altera.

### *2) Distribuição Uniforme*

São várias as causas, que tornam uniforme a distribuição de uma população em uma região; como exemplo, podemos citar os vegetais que inibem o desenvolvimento de outros indivíduos próximos, da mesma espécie, e o comportamento de certos animais, que não permitem a entrada de outros em seu "território" (etológico).

Se Rt diminuir, permanecendo constante D, ou se D diminuir, com Rt constante, a distribuição uniforme transforma-se em casual, permitindo-nos falar em grau de uniformidade de uma distribuição.

Para obter uma distribuição uniforme bidimen· sional, inicialmente geramos um ponto P<sub>1</sub> (Fig. 1B) ao acaso na área, em seguida traçamos uma circunferência com centro em  $P_1$  e raio Rt. Geramos depois o ponto P<sub>2</sub>, que será aceito ou rejeitado, se cair fora ou dentro da circunferência. O ponto P3 só será aceito se cair fora das circunferências com centro em  $P_1$  e  $P_2$ , e assim sucessivamente.

4

Este procedimento pode ser usado para distribuições tridimensionais, utilizando esferas em vez de circunferências.

•

A Figura 6 mostra que a DF para distribuição uniforme, obtida com o, Programa 5 (p. 12), apresenta o mesmo padrão da distribuição casual, porém a variância é menor.

### *3 ) Distribuição Agregada*

o tipo de reprodução, a heterogeneidade da região, o comportamento gregário etc., são algumas das causas, que tornam a distribuição de uma população, agregada.

## A - "DESCONTÍNUA"

Para simularmos uma população distribuída bidimensionalmente, em m agregados discretos, elípti. cos, de 1.ª ordem:

- a) lançamos na área, m pontos de coordenadas  $(X_c, Y_c)$ ;
- b) com centro nos m pontos, traçamos m elípses de " raios"  $r_1$  e  $r_2$  (ou circunferências se  $r_1 \equiv r_2$ );
- c) geramos pontos ao acaso ou uniforme na área e aceitamos, apenas, os que cairem dentro dessas elipses (ao contrário da distribuição uniforme). Para ordens (p. 1) maiores basta agrupar as elipses.

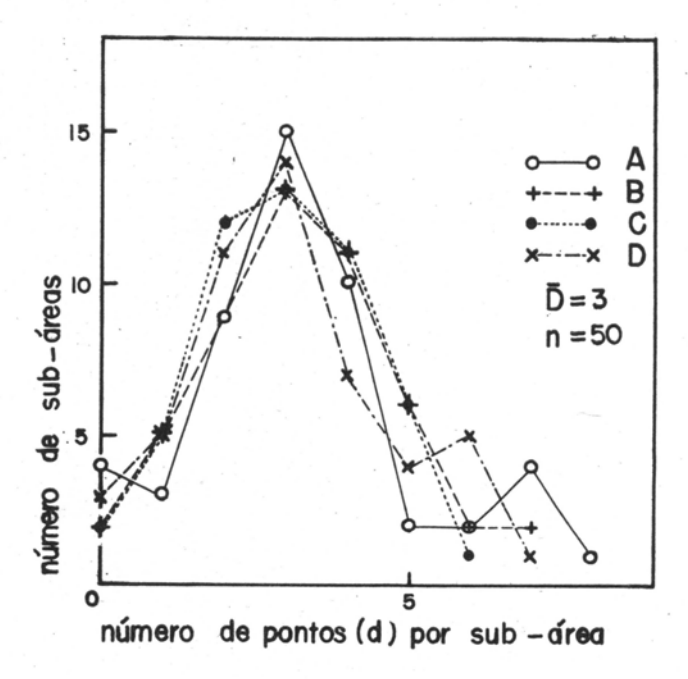

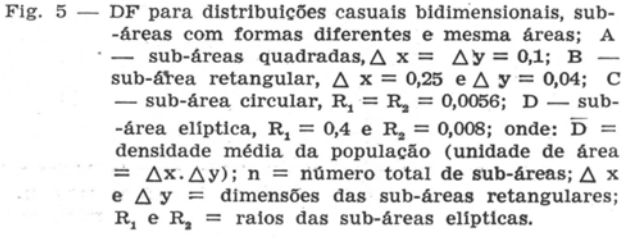

Bolm Inst. oceanogr. S Paulo, 17(1):1-15, 1968

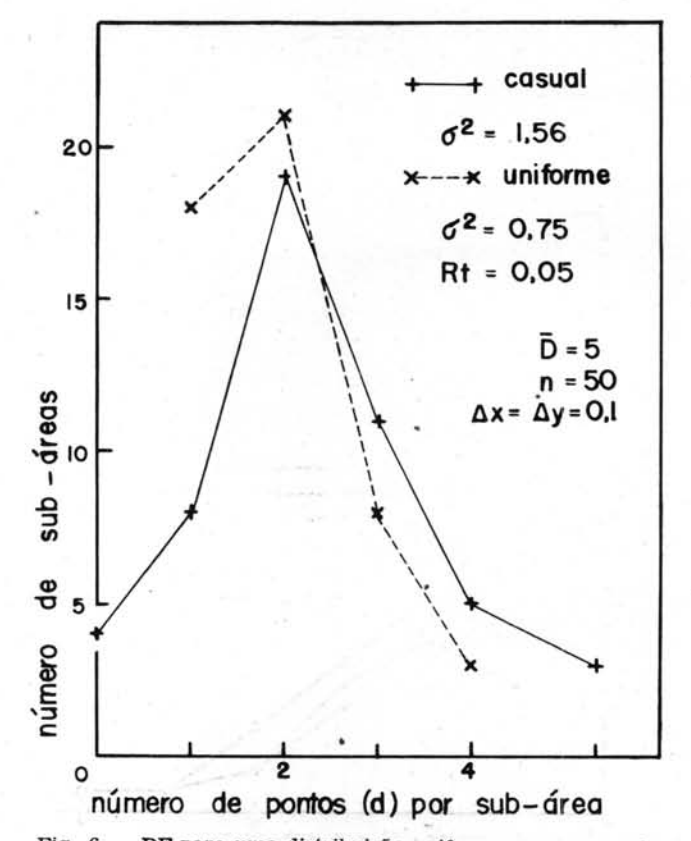

Fig. 6 - DF para uma distribuição uniforme e uma casual, bidimensionais, onde:  $\overline{D}$  = densidade média da população (unidade de área =  $\Delta x$ .  $\Delta y$ ); n = número de sub-áreas;  $\Delta x \cdot \Delta y =$  dimensões das sub-áreas; Rt = menor distância entre os individuos;  $\sigma^2$  = variância.

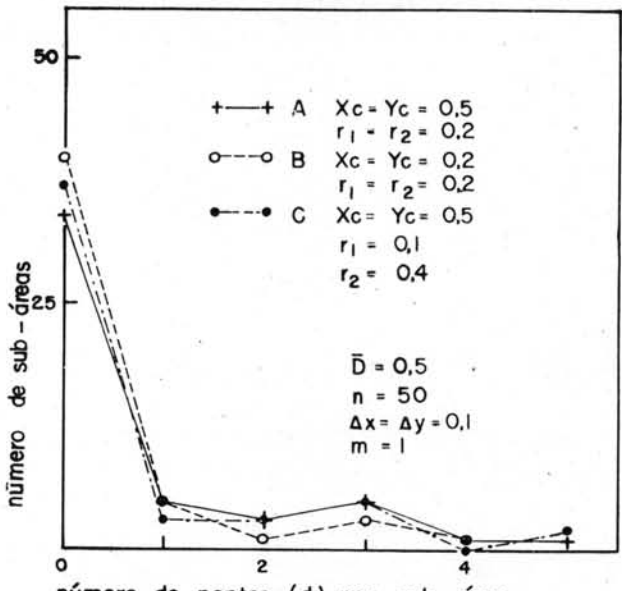

número de pontos (d) por sub-área

Fig. 7 - DF para populações distribuidas em um agregado bidimensional, com posição e forma (com mesma área) diferentes, onde:  $\overline{D}$  = densidade média da população (unidade de área =  $\Delta x$ .  $\Delta y$ ); n = número total de sub-áreas;  $\Delta x$  e  $\Delta y$  = dimensões das sub-áreas;  $m =$  número de agregados;  $Xc$  e  $Yc$  = coordenadas do centro do agregado (elipse);  $r_1 e r_2 =$  raios do agregado.

Usando o Programa 6 (p. 13) observamos que:

- para um agregado:
	- a) a posição e a forma (com mesma área) do agregado não modificam o padrão da DF  $(Fig. 7).$
	- b) o padrão modifica-se, para agregado maior ou menor que a sub-área (Fig. 8);

- para vários agregados:

- se a sub-área fôr menor que os agregados  $c)$ e as distâncias entre êles (Fig. 9A), o padrão da DF será igual ao da Figura 8B;
- d) se a sub-área fôr maior que o agregado, porém menor que as distâncias entre êles (Fig. 9B), o padrão da DF será igual ao da Figura 8A;
- se os vários agregados estiverem próximos, formando um único agregado de 2.ª ordem e:
	- se a sub-área fôr maior que o sub-agregado.  $e)$ porém menor que o agregado de 2.ª ordem (Fig. 9c), o padrão da DF será "semelhante" ao da Figura 8A, mas a concavidade será menos acentuada;

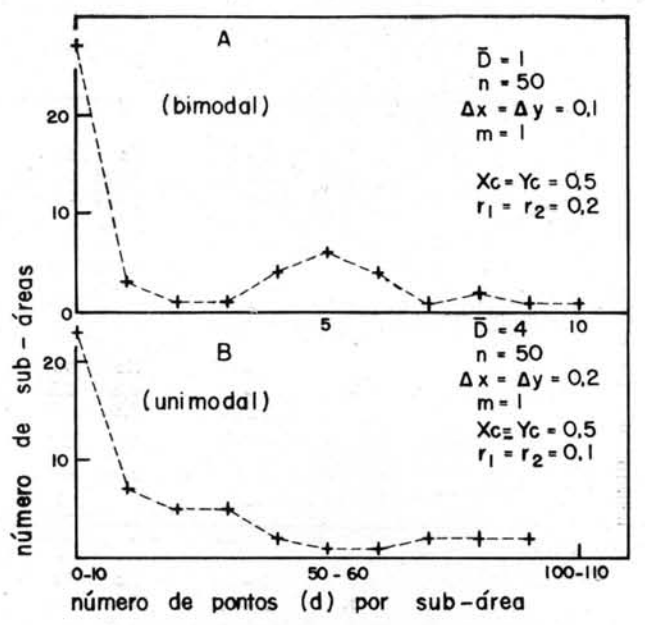

DF para distribuições agregadas descontinuas bi-Fig.  $8$ dimensionais, com  $A$  - agregado menor que a sub-área, B — agregado maior, onde:  $\overline{D}$  = densidade média da população (unidade de área =  $\Delta x. \Delta y$ ; n = número total de sub-áreas;  $\Delta x$  e  $\Delta y$  = dimensões das sub-áreas; m = número de agregados; Xc e Yc = coordenadas do centro do agregado (elipse);  $r_1$  e  $r_2$  = raios do agregado.

se a sub-área fôr maior que o agregado de  $f$ ) 2.ª ordem (Fig. 9D), o padrão da DF será "semelhante" ao da Figura 8B, porém com concavidade menos acentuada.

### $B - "Conrínua"$

Se associarmos às coordenadas  $(x_i, y_i)$  de  $P_i$ (Fig. 1), números aleatórios com distribuição de probabilidade "normaliforme" (em forma de sino), teremos os P<sub>1</sub> com distribuição agregada (um só agregado no centro da área) contínua bidimensional.

O Programa 7 (p. 14) simula uma população com esta distribuição, associando às coordenadas, médias de números ao acaso (Teorema do Limite Central) .

A Figura 10 mostra, para distribuição agregada contínua, concavidade menos acentuada, e para descontínua, com distribuição intragregada uniforme, menor variabilidade.

### MODÊLO MATEMÁTICO

Denominamos "modêlo matemático" a um conjunto (sistema) de premissas quantitativas, relacionadas logicamente, resultando como "conseqüência" um número, um conjunto de números, u'a matriz, uma função etc.; tendo por finalidade 1) a estimativa *(estimação)* de um parâmetro do sistema (po-

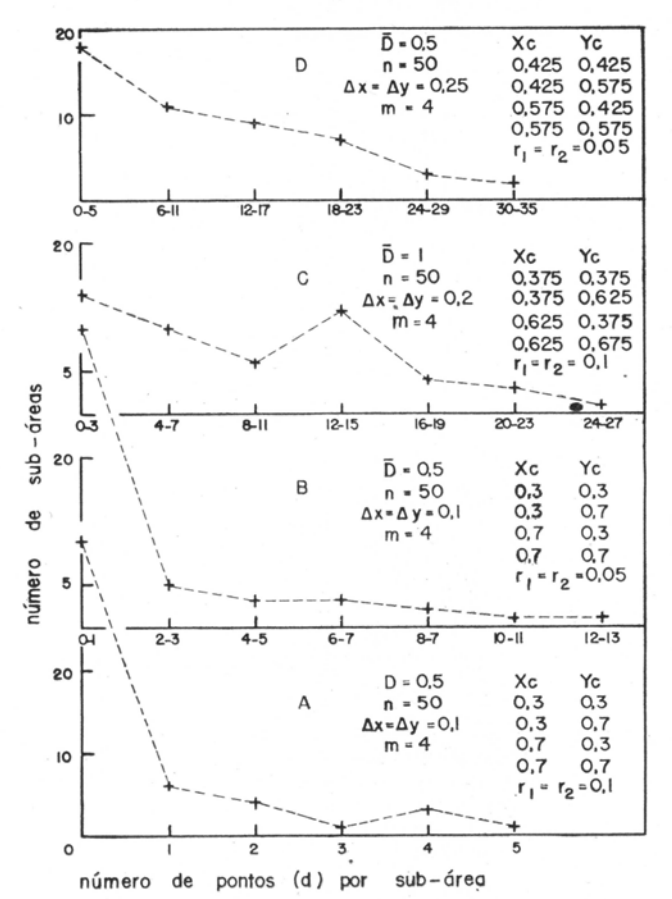

Fig.  $9$  - DF para distribuições agregadas descontinuas bidimensionais, variando a posição do agregado e o tamanho da sub-área, onde:  $\overline{D}$  = densidade média da população (unidade de área  $= \triangle x. \triangle y$ );  $n =$  número total de sub-áreas;  $\triangle x e \triangle y =$  dimensões das sub-áreas;  $m = n$ úmero de agregados; Xc e  $Yc =$  coordenadas do centro do agregado (elipse);  $r_1$  e  $r_2$  = raios do agregado.

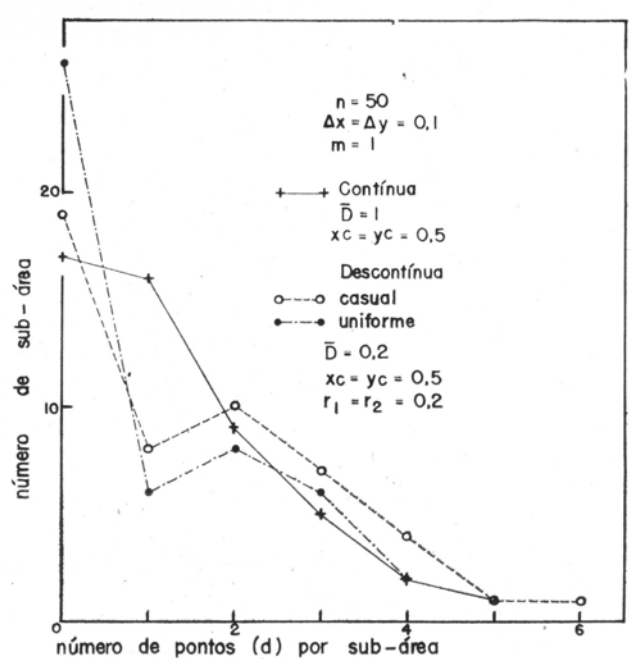

Fig.  $10$  - DF para distribuições agregadas bidimensionais, onde:  $\overline{D}$  = densidade média da população (unidade de área =  $\triangle$  x.  $\triangle$  y); n = número total de sub-áreas;  $\Delta x e \Delta y =$  dimensões das sub-áreas;  $m =$  número de agregados; Xc e Yc = coordenadas do centro do agregado (elipse);  $r_1 e r_2$  = raios do agregado.

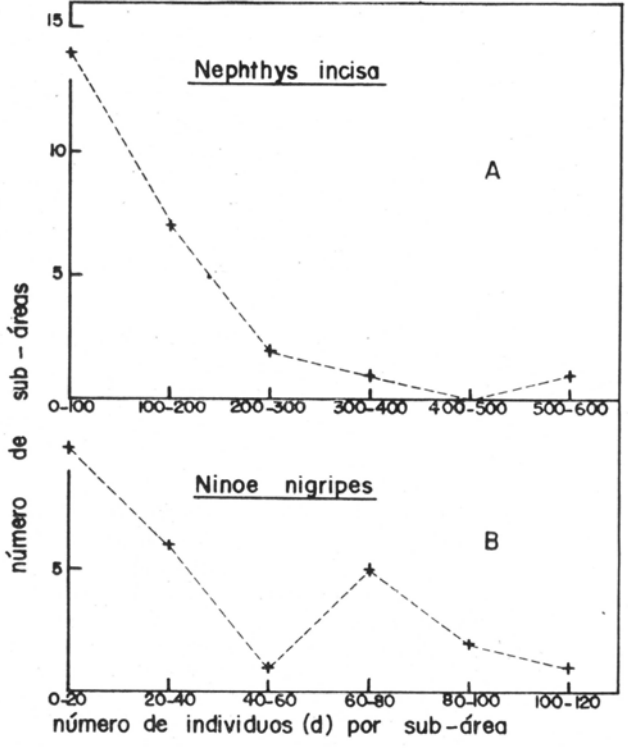

Fig.  $11 - DF$  obtida a partir dos dados de SANDERS (1960).

•

O método apresentado nêste trabalho pode ser expresso através de conjuntos de premissas quantitativas relacionadas; como exemplo, para distribuição e sub-áreas (com dimensões constantes), ao acaso (Fig. 1A), temos:

- $P(x_i) = P(y_i) = K$  (indivíduos ao acaso na rea)  $g$ ião);
- $P(X_1) = P(Y_1) = P(\alpha) = K$  (sub-áreas ao aca- $_{\rm b)}$ so na região);
- c)  $\Delta x = \Delta y = K'$  (dimensões constantes das sub- $-áreas)$ :

onde:

- $P(x_i)$  e  $P(y_i)$  = probabilidade das coordenadas  $x_i$  $e y_i$  de  $P_i$ ;  $P(X_i)$  e  $P(Y_i)$  = probabilidade das coordenadas  $X_i$ e Y<sub>i</sub> de um dos vértices das sub-
- -áreas:  $P(\alpha)$  $=$  probabilidade do declive de um dos lados das sub-áreas;
- $\Delta x$  e  $\Delta y$  $=$  dimensões das sub-áreas;
- K e K'  $=$  constantes.

Consequências  $=$  DF

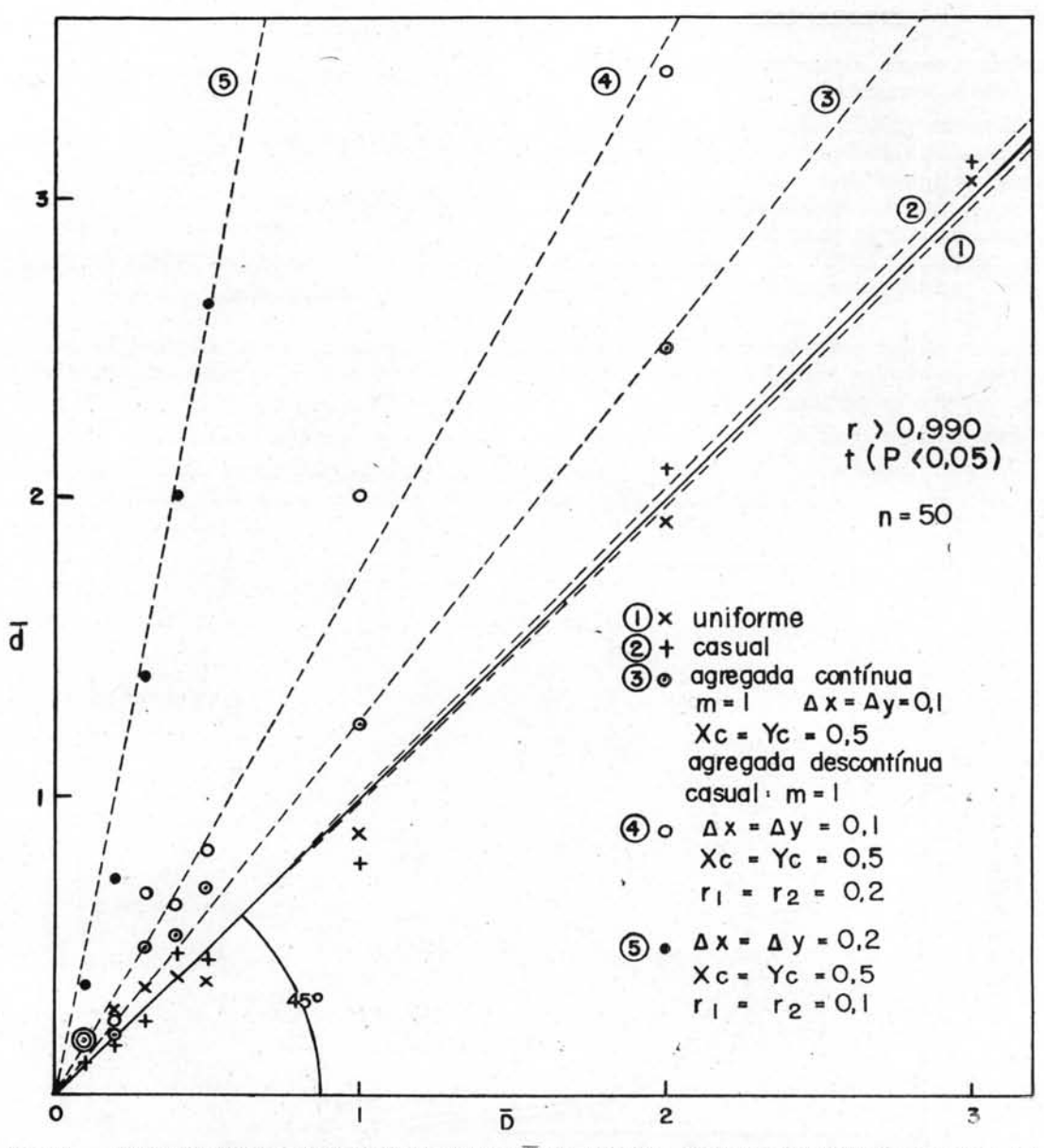

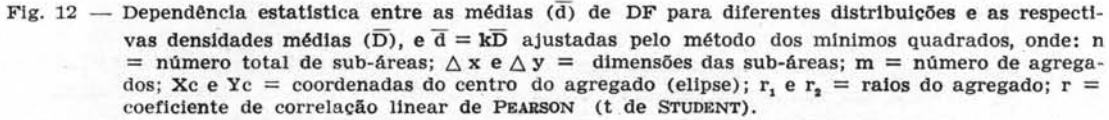

 $\scriptstyle\rm 7$ 

Como a consequência não foi obtida através de relações matemáticas (Modêlo Matemático Analítico), mas sim de gerações de números ao acaso, denomi· namos "Modêlo Matemático Simulado".

Nêste caso a verificação da DF, isto é, a igual. dade nos padrões das DF simulada e observada, corrobora as premissas citadas, principalmente a primei· ra, que é a única hipotética, pois as demais são obedecidas na experimentação. .

Se, ao substituirmos uma premissa por outra, a consequência não fôr alterada, dizemos que essas premissas são *equivalentes,* e devem estar relacionadas com uma *jundamental;* como exemplo, a forma qua· drada ou elíptica da sub·área, importando realmente a área da sub-área.

### **APLICAÇÕES**

Daremos a seguir, alguns exemplos, como aplica· • ções do método apresentado.

1) SANDERS (1960) coletou 25 amostras da co· munidade bentônica da Buzzard Bay (Massachusetts) e em cada uma (sub·área) determinou o número (d) de indivíduos das várias espécies. Agrupando êsses números em classes, para duas das espécies mais • freqüentes, resultaram as DF apresentadas na Figu. ra 11, com" padrões característicos de distribuição agregada (Fig. 8).

Analisando dados coletados por vários autôres, em diferentes populações biológicas, as DF resultantes tiveram sempre os padrões da Figura 8.

2) Lançando em gráfico (Fig. 12) as médias (d) de DF para populações com diferentes distri· buições e as respectivas densidades médias (D), notamos a existência de dependência estatística linear  $\overline{d} = k\overline{D}$ , com  $k = 1$  para distribuição casual ou uniforme, sõmente.

3) Além de determinar as DF padrões para os vários tipos de distribuição, a técnica apresentada nêste trabalho permite· nos testar a aplicabilidade (ve· rificação direta das premissas) de modêlos analíticos (p. 6) às populações em estudo.

Um dos primeiros modêlos aplicados aos estu· dos de distribuição populacional é o de POISSON, com as seguintes premissas (MAcARTHuR & CONNELL, 1966): .

- a)  $P(1) = g\overline{D}$
- b)  $P(0) = 1 g\overline{D}$
- c)  $P(>1) \approx 0$

onde: P(1) = probabilidade da sub-área conter um indivíduo;

- $P(0)$  = probabilidade da sub-área conter nenhum indivíduo;
- P(>l) = probabilidade da sub·área conter mais de um indivíduo;
- $\overline{\text{D}}$  $=$  densidade média da população;
- g  $=$  constante.

A Figura 13, para distribuição casual, obtida com o Programa 1 (p. 10), mostra não haver de· pendência linear entre P(1) e D, P( $>$ 1) e D, e  $P(0) \neq 0$ , quando D aumenta. Entretanto, para  $D<1$ , as condições acima são satisfeitas aproximadamente, permitindo o uso do modêlo.

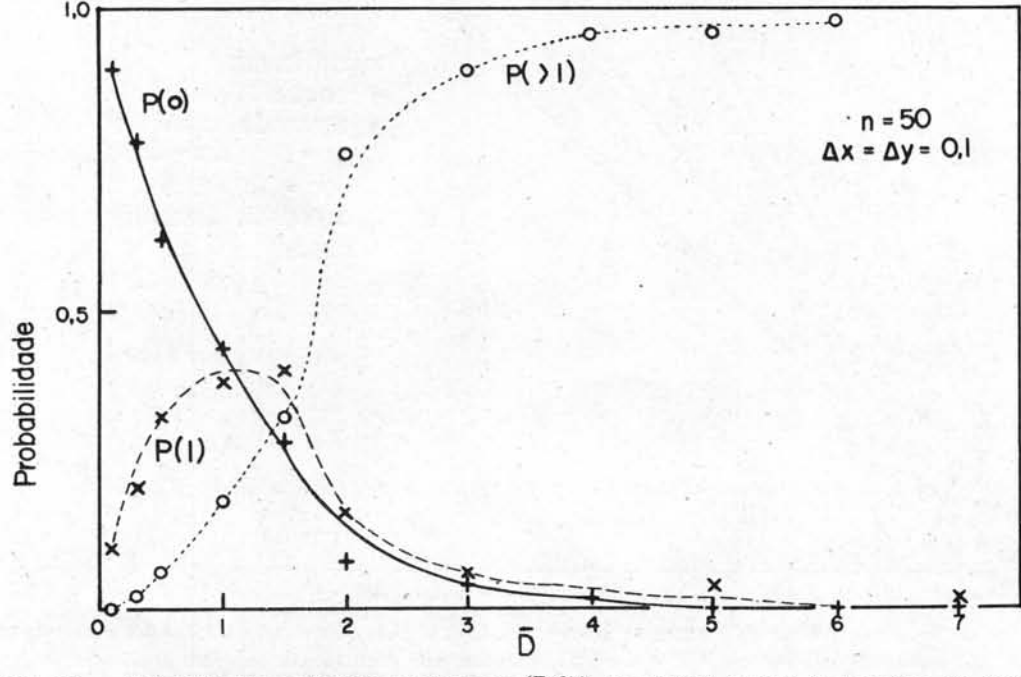

Fig. 13 - Probabilidade da sub-área conter zero  $(P(0))$ , um  $(P(1))$  e mais de um  $(P>1)$ ) indivíduos, em função da densidade média da população  $(\overline{D})$ , para distribuição casual, onde: n= número de sub-áreas;  $\triangle$  x e  $\triangle$ y = dimensões das sub-áreas.

A Figura 14, para distribuição agregada descontínua, obtida com o Programa 6 (p. 13), mostra não haver dependência linear entre P(1) e d, P( $>$ 1) e  $\overline{d}$ , e P(0)  $\neq$  0, quando  $\overline{d}$  aumenta, como na Figura 13 pois  $\bar{d} = k\bar{D}$  (2). O modêlo "pode" ser usado para  $\overline{d}$ <1 ( $\overline{d}$   $\cong$  0).

A Figura 15, obtida a partir de dados de ANDREWARTHA (1961) (tabelas 3.03 e 3.04), mostra a aderência entre o modêlo de Porsson e as DF empíricas, para d<1 apenas.

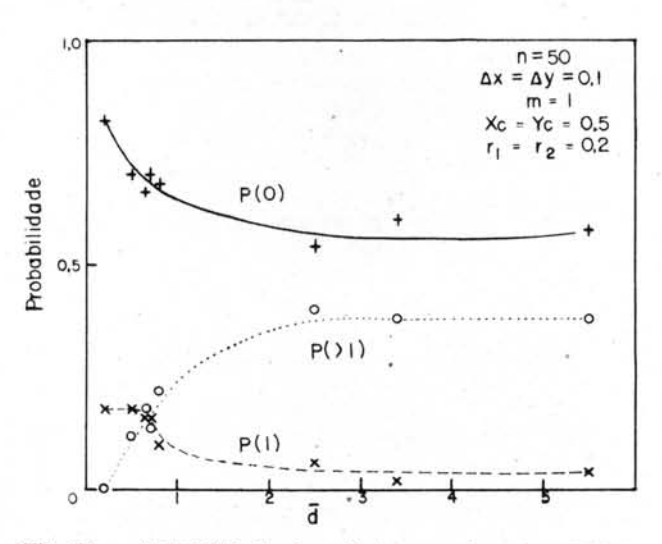

Fig. 14 - Probabilidade da sub-área conter zero  $(P(0))$ , um  $(P(1))$  e mais de um  $(P(>1))$  indivíduos, em função da média da DF (d), para distribuição agregada descontinua, onde:  $n =$  número de sub-áreas;  $\Delta x$  e  $\Delta y$  = dimensões das sub--áreas;  $m =$  número de agregados; Xc. e Yc = coordenadas do centro do agregado;  $r_1 e r_2 =$ raios do agregado.

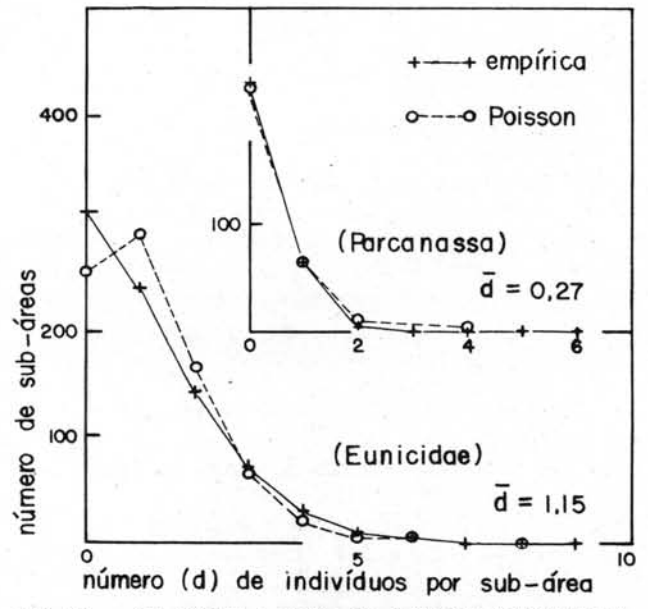

Fig.  $15$  - DF obtidas a partir dos dados de ANDREWARTHA, 1961 (tabelas 3.03 e 3.04) e o modêlo de POISSON ajustado.

4) MORISITA (1959) propôs o índice de agregação  $(I)$ "

$$
= n\delta \qquad \delta = \frac{\sum\limits_{i=1}^n d_i \ (d_i-1)}{\sum\limits_{i=1}^n d_i \ (\sum\limits_{i=1}^n d_i-1)}
$$

onde:  $n =$  número de sub-áreas;

I

- $\delta =$  medida de diversidade de Simpson;
- $d_i$  = número de indivíduos encontrados na sub--área i.

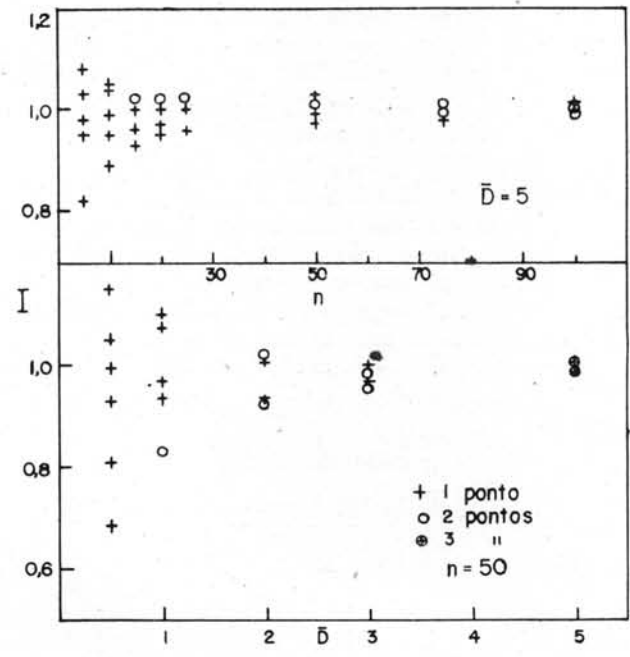

Fig. 16 - Indice de agregação (I) de MORISITA (1959), em função do número de sub-áreas (n) e da densidade média da população (D).

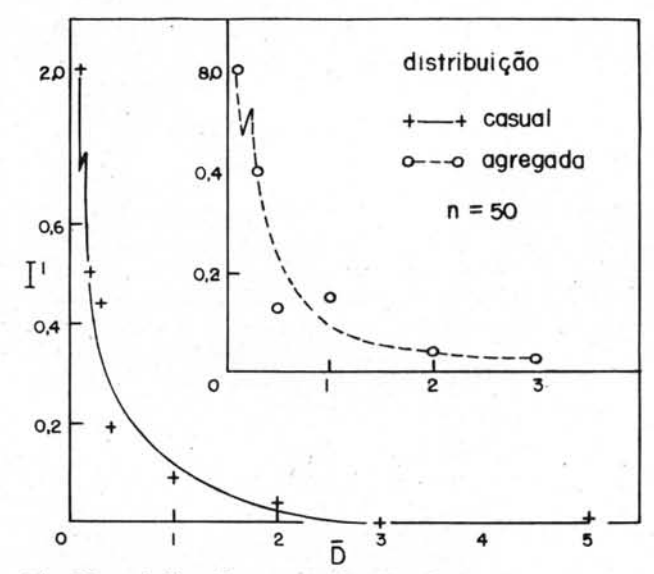

fndice de agregação (I') de FRACKER-BRISCHLE Fig.  $17 -$ (1944), em função da densidade média da população  $(\overline{D})$ .

A Figura 16, obtida com o Programa 1, mostra a dependência entre I e n, e I e D, permitindo-nos determinar o menor n necessário para estimar I, sem muita variabilidade, e qual a influência de  $\overline{D}$  em I.

A Figura 17 mostra que o índice de agregação (I') de FRAcKER & BRISCHLE (1944) é influenciado pela densidade média da população  $(D)$ .

$$
I' {=} \ \frac{\overline{d} \,{-}\, \overline{D}}{\overline{D}^2}
$$

#### CONCLUSõES

1) Migração caótica dos indivíduos na região, e posição e forma (com mesma área) da sub-área, não alteram o padrão da DF; 2) o padrão modifica-se para  $D < 1 e > 1$ ; 3) populações bi e tridimensionais apresentam mesmo padrão, quando suas densidades médias forem iguais  $(D = D')$ ; 4) a uniformidade da distribuição diminui a variância; 5) a posição e forma (com mesma área) do agregado, quando. único, não altera o padrão, mas sim, para sub-áreas maiores ou menores que os agregados; 6) o número de agregados não modifica o padrão, a não ser, quando se reunem em agregados de ordens maiores, alterando a êoncavidade da DF.

Analisando DF obtidas por vários autôres, em diferentes populações, verificamos que o padrão foi sempre o característico de distribuições agregadas.

A média (d) da DF é proporcional à densidade média da população (D),  $d = kD$ , com  $k = 1$  para distribuição casual ou uniforme, apenas.

O método aqui apresentado permite-nos, também, testar a aplicabilidade de modêlos matemáticos analíticos às populações em estudo, determinar o menor número (n) de sub-áreas (ou sub-volumes) necessário para estimar um determinado "índice de agregação" e analisar a influência da derisidade média da 'população, nesses índices. Como exemplo, testamos o modêlo de POISSON e analisamos os índices de MORISITA e de FRACKER-BRISCHLE.

#### AGRADECIMENTOS

tste trabalho é dedicado aos meus pais. Meus sinceros agradecimentos ao Prof. Dr. A. B. da Cunha — meu orientador, ao Prof. Dr. C. Pavan — Diretor do Dept.º de Biologia Geral da F.F.C.L. da USP, à Prof.<sup>a</sup> Dr.<sup>a</sup> M. Vannucci - D. Diretora do Instituto Oceanográfico da USP, ao Prof. Dr. V. W. Setzer - D. Diretor do Centro de Computação Eletrônica do IPM da USP, às Srt.<sup>as</sup> M. Garrido e T. Picard, pelos gráficos e fotografias.

#### **REFERÉNCIAS**

ANDREWARTHA, H. G.<br>1961. Introdu Introduction to the study of animal

populations. London, Methuen, 281 p.

FISHER, R. & YATES, F.<br>1957. Statistical Statistical tables. New York, Hafner. FRACKER, S. B. & BRISCHLE, H. A.<br>1944. Measuring the local

Measuring the local distribution of ribes. Ecology, voI. 25, p. 283-303.

Kuo, S. S.

- Numerical methods and computers. Massachusetts, Addison-Wesley.
- MACARTHUR, R. & CONNELL, J.<br>1966. The biology of po The biology of populations. New York,

John Wiley.

MORISITA, M.<br>1959. Measuring of the dispersion of individuals and analysis of the distributional patterns. Mem. Fac. Sci. Kyushu Univ., ser. E, vol 2, n.º 4, p. 215-235.

SANDERS, H. L.<br>1960. B

Benthic studies in Buzzards Bay. III.<br>The structure of the soft-bottom community. Limnol. Oceanogr., vol. 5, n.<sup>o</sup> 2, p. 138-153.

TOCHER, K. D. The art of simulation. London, English Univ. Press.

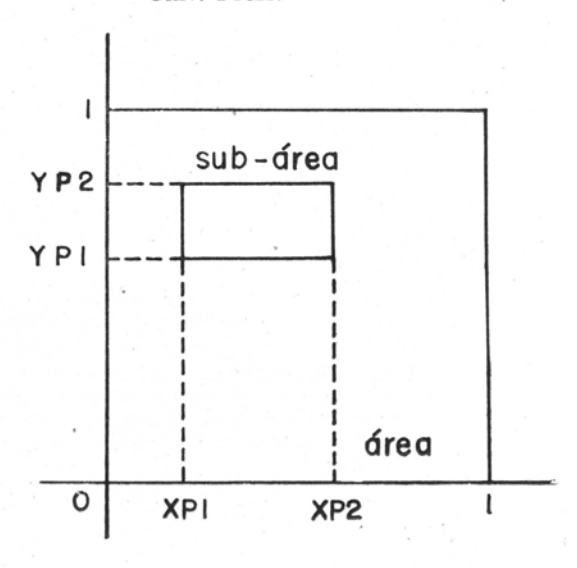

### **APÉNDICE**

### PROGRAMA<sub>1</sub>

Simula uma população com distribuição casual bidimensional e sub-áreas retangulares ao acaso.

Em linguagem Fortran-PDQ, para computador eletrônico digital IBM-1620, com sub-rotinas (RDN) de números ao acaso (pseudorandom) de Imre Simon\_

Na p. 15 mostramos um programa que gera números ao acaso.

*Entrada* (pela máquina de escrever)

NP = (N) número de pontos na área 
$$
1 \times 1
$$
 (I5)

- NQ  $=$  (n) número de sub-áreas (15)
- $DX$  e  $DY = (\Delta x e \Delta y)$  dimensões da sub-área, no intervalo [0,1] (F6.3)
- ARG número negativo (E14.8) com o oitavo significativo ímpar e expoente no inter $valo [ -49,49]$

### *Saída* (pela máquina de escrever)

- $NC = (d)$  número de pontos delimitado pela sub--área (15)
- *Nota:* Com a chave 4 ligada, a máquina de escrever imprime o número de pontos gerados até o momento.

DIMENSION XF(300),YF(300) 18 PRINT 1 ACCEPT 2,NP,NQ,DX,DY,ARG XA=RDN(ARG)<br>DO 19 I=1,NP  $XF(I) = RDN(.1)$ 19  $YF(I)=RDN(.2)$ D=SQRT (DX\*DX+ DY\*DY)  $DO$  13  $J=1, NQ$  $N \stackrel{\scriptstyle{\rm NC=0}}{\scriptstyle{\rm XP=RDN(.1)}}$  $YP = RDN(.2)$ IF(XP-D) 3,4,5  $\begin{array}{rl} 5 & \text{IF}(\text{XP}\text{---}1.+ \text{D})4,4,3 \ 4 & \text{IF}(\text{YP}\text{---} \text{D})3,6,7 \end{array}$ 7 IF(YP-1. +D)6,6,3<br>6 AG=RDN(.3)  $AG=RDN(.3)$ AG=AG\*6.2831854  $SAN = SIN(AG)$  $CAN = COS(AG)$ B1=SAN/CAN  $A1 = YP - B1 * XP$  $A2 = A1 + DY/CAN$  $B3 = -1./B1$  $A3 = YP - B3*XP$  $A4 = A3 + DX/SAN$  $DO 8 I=1,NP$ BEGIN TRACE  $I = I + 0$ END TRACE  $X=XF(I)$  $Y = YF(I)$  $Y1 = A1 + B1 * X$  $Y2 = A2 + B1*X$ IF(Y1-Y2)15,15,14 14 YE=Yl  $Y1 = Y2$  $Y2 = YE$ 15 IF(Y-Y1)8,9,10 10 IF(Y-Y2)9,9,8 9 Y3=A3+B3\*X  $Y4=AA+B3*X$ IF(Y3-Y4)17,17,16 16 YE=Y3  $Y3 = Y4$  $Y4 = YE$ 17 IF(Y-Y3)8,11,12

- 12 IF(Y-Y4)11,11,8
- 11 NC=NC+l
- 8 CONTINUE
- 13 PRINT 2,NC
- 1 FORMAT(22HACEITA NP NQ DX DY ARG)<br>2 FORMAT(215.2F6.3.E14.8) 2 FORMAT(215,2F6.3,E14.8) GO TO 18
	- END

### PROGRAMA 2

Simula uma população com distribuição casual bidimensional e sub-áreas retangulares fixas.

Em linguagem Fortran-PDQ, para computador eletrônico digital IBM-1620, com sub-rotinas (RDN) de números ao acaso (pseudorandom) de Imre Simon.

*Entrada* (pela máquina de escrever)

 $NP = (N)$  número de pontos na área  $1 \times 1$  (15)

 $NO = (n)$  número de sub-áreas (15)

 $ARG = número$  negativo (E14.8) com o oitavo significativo ímpar e expoente no intervalo  $[-49, 49]$ 

*Saída* (pela máquina de escrever)

- $NC =$  (d) número de pontos delimitado pela sub--área (15)
- *Nota:* Com a chave 4 ligada, a máquina de escrever imprime o número de pontos gerados até o momento.
- 6 PRINT 1 ACCEPT 2,NP,NQ,ARG  $XA = RDN(ARG)$ PRINT 3 ACCEPT 4,XP1,XP2,YPl,YP2  $DO 5 J=1, NQ$  $NC=0$ DO 7 I=1,NP BEGIN TRACE  $I=I+0$ END TRACE  $X=RDN(.1)$ IF(X-XP1)7,8,9 9 IF(X-XP2)8,8,7 8  $Y=RDN(.2)$
- IF(Y-YP1)7,10,11
- 11 IF(Y-YP2)10,10,7
- 
- 10 NC=NC+1<br>7 CONTINUE
- 7 CONTINUE<br>5 PRINT 2,N 5 PRINT 2, NC<br>1 FORMAT(16)
- 1 FORMAT(16HACEITA NP NQ ARG)<br>2 FORMAT(215 F14 8)
- 2 FORMAT(215,E14.8)<br>3 FORMAT(22HACEIT
- 3 FORMAT(22HACEITA XP1 XP2 YP1 YP2)
- 4 FORMAT(4F6.3)

GO TO 6 END

## PROGRAMA 3

Simula uma população com distribuição casual . tridimensional e sub-volumes (paralelepípedos) fixos.

Em linguagem Fortran-PDQ, para computador eletrônico digital IBM-1620, com sub-rotinas (RDN) de números ao acaso (pseudorandom) de Imre Simon.

- *Entrada* (pela máquina de escrever)
- $NP = (N)$  número de pontos no volume  $1 \times 1 \times 1$ (15)

 $NQ = (n)$  número de sub-volumes (15)

 $ARG = n$ úmero negativo (E14.8) com o oitavo significativo ímpar e expoente no intervalo  $[-49, 49]$ 

*Saída* (pela máquina de escrever)

 $NC = (d)$  número de pontos delimitado pelo subvolume (15)

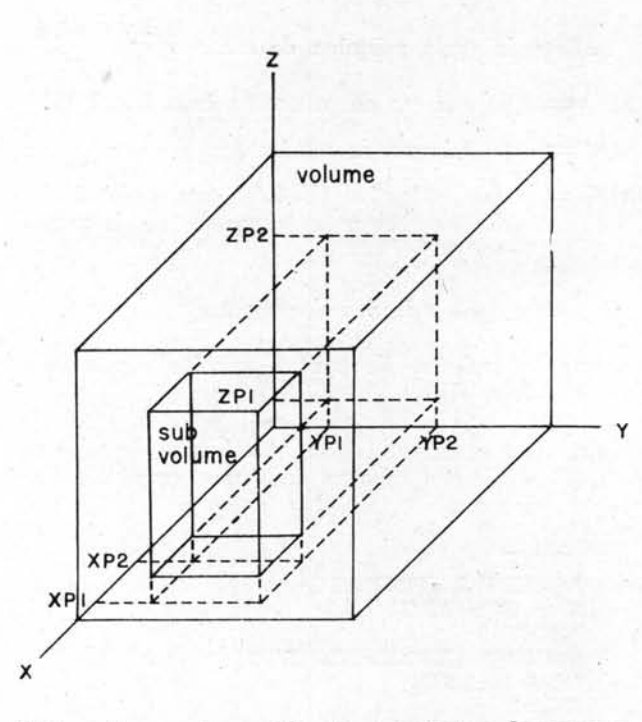

*Nota:* Com a chave 4 ligada, a máquina de escrever imprime o número de pontos gerados até o momento.

. 6 PRINT 1 ACCEPT 2,NP,NQ,ARG  $XA = RDN(ARG)$ PRINT 3 ACCEPT 4,XP1,XP2,YP1,YP2,ZPl,ZP2  $DO 5 J=1, NQ$  $NC = 0$ DO  $7 \text{I} = 1,\text{NP}$ BEG1N TRACE  $1=1+0$ END TRACE<br>X=RDN(.1)  $IF(X—XP1)7,8,9$ 9 IF(X-XP2)8,8,7 8  $Y=RDN(.2)$ IF(Y-YP1)7,10,11 11 IF.(Y-YP2) 10,10,7  $10 \quad \text{Z}$ =RDN $(.3)$ 1F(Z-ZP1)7,12,13 13 1F(Z-ZP2)12,12,7) 12 NC=NC+1<br>7 CONTINUE 7 CONTINUE<br>5 PRINT 2.NO 5 PRINT 2,NC<br>1 FORMAT(16HACEITA NP NQ ARG) 2 FORMAT(215,E14.8)<br>3 FORMAT(30HACEIT 3 FORMAT(30HACE1TA XP1 XP2 YP1 YP2 ZP1 ZP2)

4 FORMAT(6F6.3) GO TO 6 END

#### PROGRAMA 4

Simula uma população com distribuição casual bidimensional e sub-áreas elípticas fixas.

Em linguagem Fortran-PDQ, para computador eletrônico digital IBM-1620, com sub-rotinas (RDN) de números ao acaso (pseudorandom) de Imre Simon.

*Entrada* (pela máquina de escrever

- 
- $NP$   $=$  (N) número de pontos na área  $1 \times 1$ (15)
- NQ  $=$  (n) número de sub-áreas (15)
- ARG  $=$  número negativo (E14.8) com o oitavo significativo ímpar e expoente no intervalo  $[-49, 49]$
- $XC$  e  $YC$  = coordenadas do centro da elipse (F6.3)

 $\mathrm{R1}$  e  $\mathrm{R2} = (\mathrm{R}_{1} \mathrm{e} \mathrm{R}_{2})$  raios da elipse (F6.3)

*Saída* (pela máquina de escrever)

- $NC = (d)$  número de pontos delimitado pela sub--área (15)
- *Nota:* Com a chave 4 ligada, a máquina de escrever imprime o número de pontos gerados até o momento.

6 PRINT 1 ACCEPT 2,NP,NQ,ARG  $XA=RDN(ARG)$ PRINT 3 ACCEPT 4, XC, YC, R1, R2 R<sub>1</sub>=R<sub>1</sub>\*R<sub>1</sub>  $R2 = R2*R2$  $DO 5 J=1, NQ$ NC=0<br>DO 7 L D07I=1,NP • BEG1N TRACE  $I=I+0$ END TRACE  $X=RDN(.1)$ <br>DES= $R2*(1.$  $-(X-XC)**2/R1$ 1F(DES)7,8,8 8 DES=SQRT(DES) YIl~Y.C + DES YI2=YC-DES  $Y=RDN(.2)$ 1F(Y-YI1) 11,10,7 11 IF(Y-YI2)7,10,10  $10$  NC=NC+1<br>7 CONTINUE 7 CONTINUE<br>5 PRINT 2.NO 5 PRINT 2,NC 1 FORMAT(16HACE1TA NP NQ ARG) 2 FORMAT(215,E14.8)<br>3 FORMAT(18HACEIT 3 FORMAT(18HACEITA XC YC R1 R2)  $FORMAT(4F6.3)$ GO TO 6

END

### PROGRAMA 5

Simula uma população com distribuição uniforme bidimensional e sub-áreas retangulares ao acaso.

Em linguagem Fortran-PDQ, para computador eletrônico digital IBM-I620, com sub-rotinas (RDN) de números ao acaso (pseudorandom) de Imre Simon.

*Entrada* (pela máquina de escrever)

NP  $(N)$  número de pontos na área  $1 \times 1$ (15)

 $NQ = (n)$  número de sub-áreas (15)

- $RT = (Rt)$  menor distância entre os pontos  $[0,1]$   $(F6.3)$
- $DX e DY = (\Delta x e \Delta y)$  dimensões da sub-área no intervalo [0,1] (F6.3)
- $ARG = n$ úmero negativo (E14.8) com o oitavo significativo ímpar e expoente no inter $valo$   $[-49,49]$

Bolm Inst. oceanogr. S Paulo, 17(1) :1-15, 1968

- $NC = (d)$  número de pontos delimitado pela sub--área (15)
- *Nota:* Com a chave 4 ligada, a máquina de escrever imprime o número de pontos gerados até o momento.

DIMENSION XF(300) ,YF(300) 18 PRINT 1 ACCEPT 2,NP,NQ,RT,DX,DY,ARG  $XA = RDN(ARG)$ D=SQRT(DX\*DX+DY\*DY)  $RT = RT*RT$  $XF(1) = RDN(.1)$  $YF(1)=RDN(.2)$ <br> $N=1$ 20 XE=RDN(.3)  $YE=RDN(.4)$  $\overline{DO}$  19 **I**=1,N  $XC=XF(I)$  $YC=YF(I)$  $DES=RT*(1. - (XE-XC)**2/RT)$ IF(DES)19,21,21 21 DES=SQRT(DES) YI1=YC+DES YI2=YC-DES IF (YE-YI1) 22,19,19 22 IF(YE-YI2)19,19,20 19 CONTINUE  $N=$  $N+1$  $XF(N)=XE$  $YF(N)=YE$ IF(N-NP)20,23,23 23 DO 13  $J = 1, NQ$  $NC=0$  $3$   $XP=RDN(.1)$  $YP\equiv RDN(.2)$  $IF(XP-D)3,4,5$  $F(XP-1.+D)4,4,3$ 4 IF(YF-D)3,6,7 7 IF(YP-l, +D)6,6,3  $6 \text{ AG=RDN}(.3)$ AG=AG\*6.2831854<br>SAN=SIN(AG)  $CAN = COS(AG)$ B1=SAN/CAN  $A1 = YP - B1 * XP$  $A2 = A1 + DY/CAN$  $B3 = -1./B1$  $A3 = YP - B3*XP$  $A4 = A3 + DX/SAN$  $DO 8 I=1, NP$ BEGIN TRACE I=I+0<br>END TRACE<br>X=XF(I)  $Y=YF(I)$  $Y1 = A1 + B1*X$ Y2=A2+Bl\*X IF(Y1-Y2)15,15,14 14 YE=Y1  $Y1 = Y2$  $Y2=YE$ <br>15  $IF(Y-Y1)8,9,10$ 10 IF(Y-Y2)9,9,8 9 Y3=A3+B3\*X  $Y4=$ A4+B3\*X IF(Y3-Y4)17,17,16 16 YE=Y3  $Y3 = Y4$  $Y4 = YE$ 17 IF(Y-Y3)8,11,12 12 IF(Y-Y4)11,11,8 11 NC=NC+1<br>8 CONTINUE 8 CONTINUE<br>13 PRINT 2, NO PRINT 2,NC

1 FORMAT(25HACEITA NP NQ RT DX DY ARG)<br>2 FORMAT(215,3F6.3,E14.8) 2 FORMAT(215,3F6.3,E14:8) GO TO 18 END

### PROGRAMA 6

Simula uma população com distribuição agregada descontínua bidimensional, agregados elípticos, distribuição intragregada uniforme ou casual  $(Rt =$  $=$  0), sub-áreas retangulares ao acaso.

Em linguagem Fortran-PDQ, para computador eletrônico digital IBM-1620, com sub-rotinas (RDN) de números ao acaso (pseudorandom) de Imre Simon. O programa está dividido em duas etapas:

- A) *Entrada* 
	- 1) pela máquina de escrever

 $NP = (N)$  número de pontos nos agregados (15)<br>  $NA = (n)$  número de agregados (15)

- $NA = (n)$  número de agregados (15)<br> $RT = (Rt)$  menor distância entre os p
- $=$  (Rt) menor distância entre os pontos [0,1] (F6.3)
- $ARG = número$  negativo (E14.8) com o oitavo significativo ímpar e expoente no intervalo  $[-49.49]$

2) pela leitora de cartões

XC(I), YC(I), Rl(1), R2(1) por cartão (F6.3)

 $XC(I)$  e  $YC(I) = (Xc e Yc)$  coordenadas dos centros dos agregados (elipses), e

 $R1(I)$  e  $R2(I) = (r_1 e r_2)$  raios dos agregados, no intervalo [0,1]

*Saída* (por cartões)

 $XF(I)$  e  $YF(I)$  por cartão  $(E14.8) =$ coordenadas dos pontos

DIMENSION XF(300),YF(300) DIMENSION XC(10) ,YC(10) ,RI (10) ,R2(10}  $17$  N=0 PRINT 1 ACCEPT 2,NP,NA,RT,ARG  $XA=RDN(ARG)$  $DO 3 I=1, NA$ 3 READ  $4, \text{XC}(I), \text{XC}(I), \text{R1}(I), \text{R2}(I)$  $DO 6 J=1,NP$ 

 $9$  X=RDN(.1)  $Y=RDN(.2)$  $DO 5 I=1, NA$  $XCF = XC(I)$  $YCF=YC(I)$  $R1F=R1(I)$ R1F=R1F\*RIF  $R2F=R2(I)$ R2F=R2F\*R2F<br>DES=R2F\*(1.-(X-XCF)\*\*2/R1F)<br>IF(DES)5,7,7, 7 DES=SQRT(DES) YI1=YCF + DES YI2=YCF-DES IF(Y-YI1)8,6,5 8 IF(Y-YI2)5,6,6 5 CONTINUE GO TO 9 6  $IF(N-1)12,11,11$  $11$  DO  $13$  I=1, N

 $XC=XF(I)$ 

- $YC=YF(I)$  $DES=RT*(1. - (X-XC)**2/RT)$ IF(DES)13,14,14 14 DES=SQRT(DES) YI1 YC+DES YI2=YC-DES  $IF(Y - YI1)15,13,13$ 15 IF(Y-YI2)13,13,9 **CONTINUE** BEGIN TRACE 12  $N=N+1$ <br>END TRACE  $XF(N)=X$  $YF(N)=Y$ PUNCH 10,X,Y  $IF(N-NP) 9,17,17$ 1 FORMAT(19HACEITA NP NA RT ARG)<br>2 FORMAT(215 F6 3 F14 8) 2 FORMAT(215,F6.3,E14.8) 4 FORMAT(4F6.3)  $FORMAT(2E14.8)$ 
	- END

# B) *Entrada*

- 1) pela máquina de escrever
- $NP = (N)$  número de pontos nos agregados (15)  $NQ = (n)$  número de sub-áreas (15)  $DX e DY = (\Delta x e \Delta y)$  dimensões da sub-área, no intervalo [0,1] (F6.3)

 $ARG = n$ úmero negativo (E14.8) com o oitavo significativo ímpar e expoente no inter $valo$   $[-49,49]$ 

- 2) pela leitora de cartões
- $XF(I)$  e  $YF(I)$  por cartão (E14.8) = saída da etapa anterior

*Salda* (pela máquina de escrever)

- $NC = (d)$  número de pontos delimitado pela sub--área (15)
- *Nota:* Com a chave 4 ligada, na primeira etapa, a máquina de escrever imprime o número de pontos gerados até o momento.

DIMENSION XF(300),YF(300) 20 PRINT 1 ACCEPT 2,NP,NQ,DX,DY,ARG

- $XA = RDN(ARG)$  $D=SQRT(DX*DX+DY*DY)$  $DO$  18 I=1,NP
- 18 READ 19,XF(I),YF(I)  $DO$  13  $J=1, NQ$  $NC=0$
- $3$   $XP = RDN(.1)$  $YP\equiv RDN(.2)$
- $IF(XP-D)3,4,5$
- 5 IF(XP-1. +D)4,4,3
- 4 IF(YP-D)3,6,7
- 7 IF(YP-1.+D)6,6,3<br>6 AG=RDN(.3)
- $AG=RDN(.3)$ AG=AG\*6.2831854  $SAN = SIN(AG)$  $CAN = COS(AG)$ B1=SAN/CAN  $A1 = YP - B1 * XP$ 
	- $A2 = A1 + DY/CAN$  $B3 = -1.7B1$
- $A3 = YP B3*XP$  $A4=$  $A3+DX/SAN$  $A4=$  $A3+$  $DX/SAN$  $DO 8 I=1, NP$  $X=XF(I)$  $Y=YF(I)$  $Y1 = A1 + B1*X$  $Y2 = A2 + B1*X$  $IF(Y1-Y2)15,15,14$  $\begin{array}{rl} 14 & \text{YE}=\text{Y1} \\ \text{Y1}=\text{Y2} \end{array}$  $Y2 = YE$ 15 IF(Y-Y1)8,9,10 10 IF(Y-Y2)9,9,8  $Y3 = A3 + B3*X$  $Y4=$  $A4+BB*X$ IF(Y3-Y4) 17,17,16 16 YE=Y3  $Y3 = Y4$  $Y4 = YE$ 17 IF(Y-Y3)8,11,12
- 12 IF(Y-Y4)11,11,8
- 
- 11 NC=NC+1<br>8 CONTINUE
- 8 CONTINUE<br>13 PRINT 2,N
- 3 PRINT 2,NC<br>1 FORMAT(221
- 1 FORMAT(22HACEITA NP NQ DX DY ARG)<br>2 FORMAT(215.2F6.3.E14.8)
- 2 FORMAT(215,2F6.3,E14.8)<br>19 FORMAT(2E14.8)
	- $FORMAT(2E14.8)$ GO TO 20

END

#### PROGRAMA 7

Simula uma população com distribuição agregada contínua bidimensional e sub-áreas retangulares ao acaso.

Em linguagem Fortran-PDQ, para computador eletrônico digital IBM-1620, com sub-rotinas (RDN) de números ao acaso (pseudorandom) de Imre Simon.

*Entrada* (pela máquina de escrever)

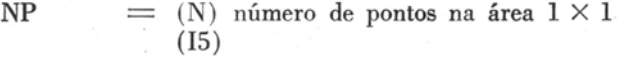

- NQ  $=$  (n) número de sub-áreas (15)
- $DX e DY = (\Delta x e \Delta y)$  dimensões da sub-área, no intervalo [0,1] (F6.3)
- ARG = número negativo (E14.8) com o oitavo significativo ímpar e expoente no inter $valo [ -49,49]$

*Salda* (pela máquina de escrever)

- $NC = (d)$  número de pontos delimitado pela sub--área (15)
- *Nota:* Com a chave 4 ligada, a máquina de escrever imprime o número de pontos gerados até o momento.
- 13 PRINT 1 ACCEPT 2, NP, NQ, DX, DY, ARG  $XA = RDN(ARG)$  $D=SQRT(DX*DX+DY*DY)$ DO 19 K=1,NQ  $NC=0$ <br>3  $XP=RDN(.1)$  $YP = RDN(.2)$  $IF(XP-D)3,4,5$
- 5 IF(XP-1. +D)4,4,3
- 4 IF(YP-D)3,6,7<br>7 IF(YP-1, +D)
- $IF(YP-1.+D)6,6,3$

 $AG = RDN(.3)$ 6 AG=AG\*6.2831854  $SAN = SIN(AG)$  $CAN = COS(AG)$ B1=SAN/CAN  $AI = YP - B1*XP$  $A2 = A1 + DY/CAN$ B3=-1./B1<br>A3=YP-B3\*XP  $\substack{\text{A4}\text{---} \text{A3} + \text{DX} / \text{SAN}}\\ \text{DO 8 I}\text{---} \text{1,NP}$ **BEGIN TRACE**  $I=I+0$ <br>END TRACE  $X1 = RDN(.1)$  $X2 = RDN(.2)$  $Y1 = RDN(.3)$  $Y2 = RDN(.4)$  $X=(X1+X2)/2.$ <br>Y= $(Y1+Y2)/2.$ Y1=A1+B1\*X<br>Y2=A2+B1\*X<br>IF(Y1-Y2)16,16,15 15  $YE=Y1$  $Y1 = Y2$  $\overline{Y2=YE}$  $\begin{array}{r@{\quad}l} 16 & \text{IF}(\textbf{Y} - \textbf{Y1}) & 8 & 9 & 10 \\ 10 & \text{IF}(\textbf{Y} - \textbf{Y2}) & 9 & 9 & 8 \\ \end{array}$  $Y3 = A3 + B3*X$ 9  $Y4 = A4 + B3*X$ 

IF(Y3-Y4)18,18,17  $YE = Y3$ 17

 $Y3 = Y4$  $Y4 = YE$ 18 IF(Y-Y3)8,11,12<br>12 IF(Y-Y4)11,11,8  $11 NC=NC+1$  $\begin{array}{l} \text{CONTINUE}\\ \text{PRINT 2,NC}\\ \text{FORMAT(22HACEITA NP NQ DX DY ARG)} \end{array}$ 8 19  $1\,$ FORMAT(215,2F6.3,E14.8)  $\overline{2}$ GO TO 13  $\ensuremath{\mathrm{END}}$ 

## GERAÇÃO DE NÚMEROS AO ACASO

Um número pseudo-aleatório uniforme (W), no intervalo [0,1], segundo Kuo (1966), pode ser gerado com o seguinte programa:

> \*FANDK1010 READ 1, IU<br>IX=100003  $SA=10.**(-10)$  $3$  IU=IX\*IU  $\mathbf{RU}$   $\equiv$   $\mathbf{IU}$ W=RU\*SA PUNCH 2, W  $\mathbf{1}$ FORMAT(I10)  $\boldsymbol{2}$  $FORMAT(E14.8)$ GO TO 3